## Lansweeper

## **Integration Partner Program**

## Marketing Guide

### Step 1

**Send us your logo, use permission and link to more information.** Respond to Lansweeper's request for Logo. Once received, we will add your logo into the official Lansweeper.com/integrations list of validated partners.

Logo approval use and more information in substantially the same format as outlined below in Additional **Information** 

## Step 2

**Complete all your organisations information as requested**. Respond to Lansweeperls request for listing on our partner directory. Once you have submitted this form your integration and organization will be discoverable from our "find a partner" page.

Find a partner information use is substantially the same format as outlined below in Additional Information.

## Step 3

Send us your edited Press Release and permission to use. Respond to Lansweeperlls email request for joint Press Release, using the template supplied.

Press Release approval and use is in substantially the same format as outlined below in Additional Information.

### Step 4

**Send us your customer facing marketing materials**. Use the templates you are provided via email from Lansweeper. Please complete the cobranded Customer One Pager Template and Customer PPT slides Template. The use of these documents is to promote your integration to the Lansweeper customer base.

# Lansweeper

### **Additional Information:**

For questions or comments on the Lansweeper Integration Partner integration process please email: [integrationpartners@lansweeper.com](mailto:integrationpartners@lansweeper.com).

#### **Example of Logo use request email template, sent from Lansweeper to you for approval:**

I was informed by our technical team that the  $\frac{1}{\text{insert company name}}$ the compatibility tests for integration with Lansweeper.

Lansweeper would like approval to use the \_\_\_\_\_\_\_\_\_\_\_\_\_\_\_\_\_\_\_\_\_\_\_\_\_\_\_\_\_\_\_\_\_\_\_\_\_\_\_ logo for inclusion on Lansweeper.com/integrations website. A mockup of how we would like to use it is outlined below. If you will logo, please reply to this email with your approval. company name allow us to use the  $\frac{1}{\text{company name}}$ 

- A high-resolution logo we can use on our webpage to confirm your compatibility with LANSWEEPER. **(**In .ai format**).**
- An email statement confirming your consent for us to use your logo on our webpage **(**Lansweeper.com/integrations**)** and your agreement to the terms below.
- A link to a webpage where people can find further information regarding your tools**'** compatibility with LANSWEEPER.
- Download link for your application **(**or instructions on how to get it**).**
- Versions/editions of your software that are compatible with Lansweeper.
- Training/guidance for how to export inventory data from your tooling to LANSWEEPER and/or how to import from Lansweeper **(**user guides, videos, etc**).**

**Lansweeper terms Upon your email approval, and in addition to the approval granted above, Lansweeper has the right to publish, use, reference and display the logo as follows: (i) on Lansweeper's internal and external websites; (ii) in printed and digital publications; (iii) in printed media distributed by Lansweeper internally or externally; (iv) in slides, brochures and other marketing collateral materials; and (v) as a reference when communicating with analysts, the press and the general public. Termination for convenience: you may terminate Lansweeper's rights to use the logo specifically granted in this email at any time without cause by giving 30 days' notice by email to [Integrationpartners@lansweeper.com](mailto:integrationpartners@lansweeper.com). For clarity, such email notice of termination will not affect Lansweeper's rights to use your company's logos granted in any other agreement or arrangement between your company and Lansweeper.**

### *Example of how* **Logo** *will be used***:**

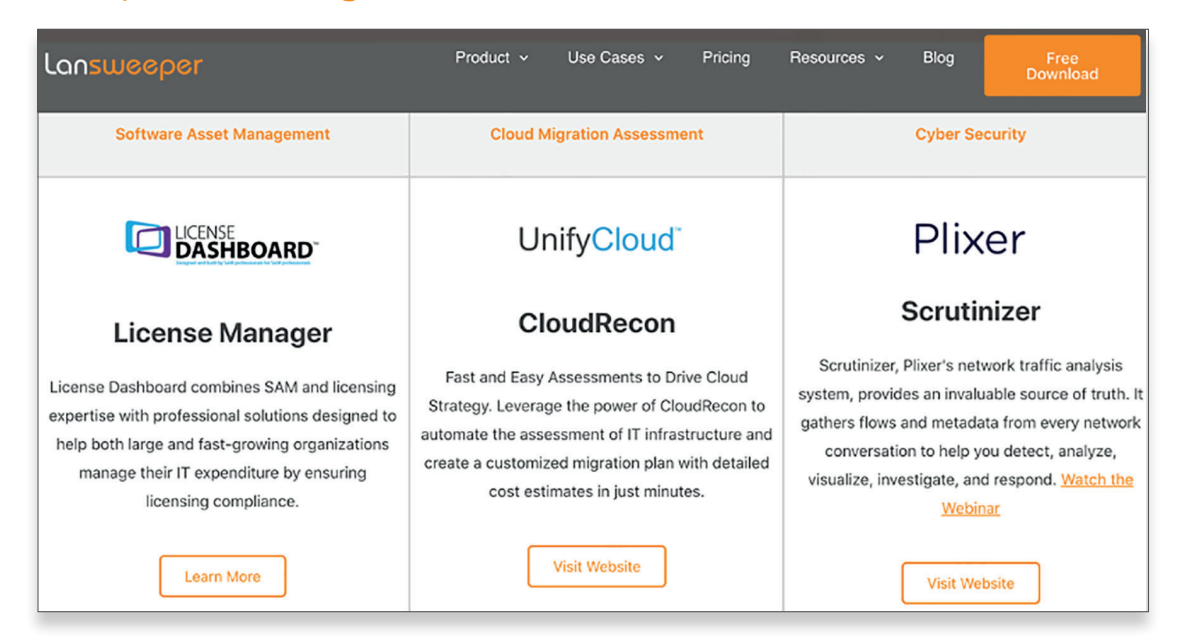

#### *Example of how* **Press Release** *will be used***:**

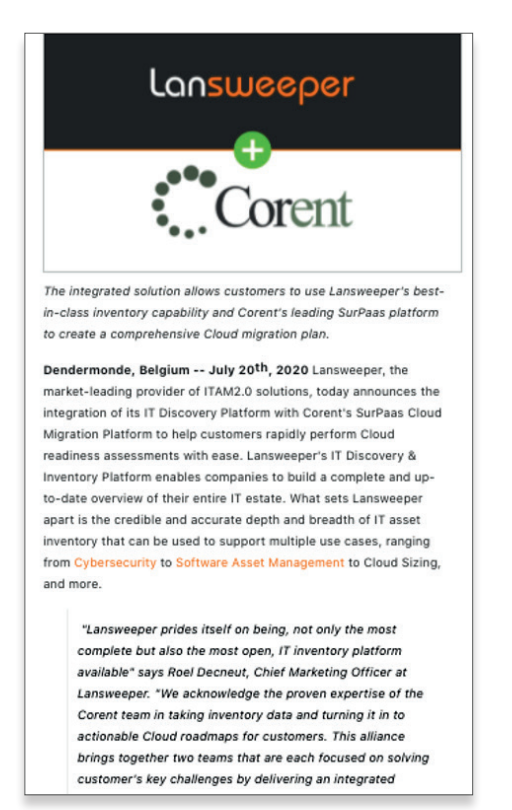

### *Example of how* **Find a Partner information**  *will be used***:**

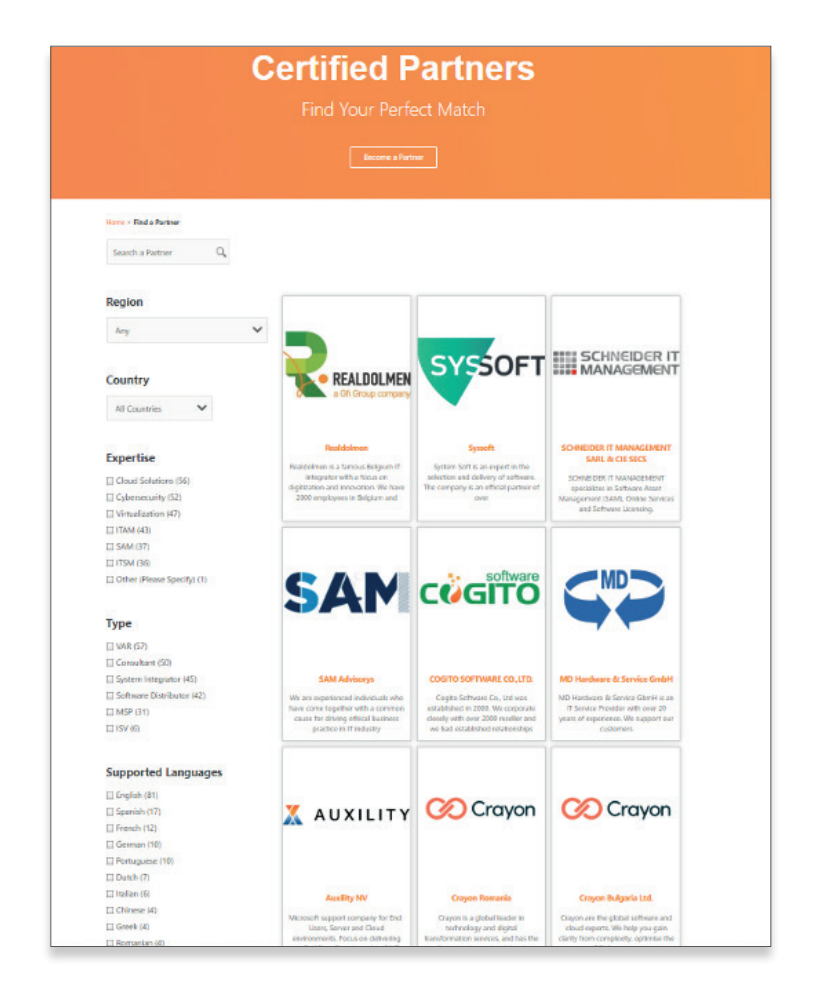